# **pSM Informations de commande**

Valable à partir de : février 2022

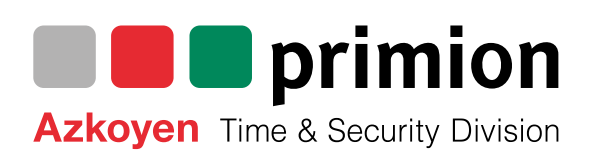

# **Exigences du système**

Veuillez vous référer au document « Configuration système requise et configurations système prises en charge » pour connaître la configuration système requise pour la version correspondante de pSM utilisée.

Vous pouvez trouver le document dans le « Portail de documentation » dans le Sharepoint de primion Technology GmbH à l'adresse https://primion.sharepoint.com/sites/DocumentationPortal

**EOS** (End of Sale) – Fin de vente : Vente interrompue

**EOL** (End of Life) – Fin de vente : Le produit a atteint la fin de sa durée de vie utile ; Aucune mise à jour ; Le support est limité ou impossible.

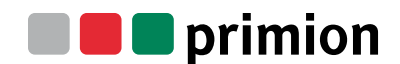

# **Licences**

#### **S301-000.02 pSM Server – Licence de base**

Sert à activer le serveur du système de gestion des risques pSM

**Étendue de la livraison :** Base de données MS SQL Express 2017 libre de droits ;

Licence pour exploiter un moniteur physique ;

Licence pour exploiter un concurrent User

**Modules logiciels :** configuration pSM, éditeur graphique pSM, station de contrôle pSM. Un maximum de 3 moniteurs physiques supplémentaires sont possibles par PC client ; ces options de connexion doivent être commandées séparément (Réf.: S310-006.01, S310-007.01, S310-008.01). La visualisation graphique est ainsi possible sur un maximum de 4 moniteurs physiques et 5 moniteurs virtuels par poste de travail. **Notes :**

La licence de base ne contient aucun point de données. Ceux-ci doivent être commandés séparément. Veuillez commander le kit de points de données article S310-001.02 ou S310-002.02 selon vos besoins.

#### **S309-000.00 Mise à jour du logiciel pSM**

Mise à jour du logiciel pSM de la version x à la version actuelle.

#### **S310-003.02 Concurrent Client (2-99) – Extension par un autre Client**

Permet l'utilisation simultanée d'un autre concurrent Client.

#### **S310-010.02 Client mobile – Extension par un autre Mobile Client**

Permet le fonctionnement simultané d'un autre client mobile simultané (iOS / Android). Dans l'application hybride « Client mobile », la fonctionnalité, l'interface utilisateur et la navigation dans les menus sont adaptées aux spécifications d'iOS ou d'Android et à la taille des écrans. Pour des raisons de clarté, un fonctionnement sur tablette/iPad est recommandé. **Note 1 :** Systèmes d'exploitation supportés : min. iOS 11; min. Android 10; Téléchargement gratuit. Le client mobile n'est supporté que par HTTPS!

pSM prend en charge le fonctionnement d'un maximum de 10 clients mobiles simultanés.

**Note 2 :** Les workflows pour le client mobile sont créés en HTML5.

**Note 3 :** Les plugins vidéo suivants sont supportés : HeiTel, Milestone, Axis. Si l'exploitation de plusieurs Mobile Clients simultanés est prévue, veuillez commander les licences individuelles en fonction du nombre souhaité

#### **S330-010.01 Client mobile – Notification push**

Permet d'envoyer des messages push au client mobile (iOS / Android). Une licence est requise par serveur pSM pour les clients mobiles qui y sont exploités.

- **S310-006.01 pSM-Multigrafic 2 (raccordement 2e moniteur)** Licence pour l'affichage du 2e moniteur. Permet le fonctionnement d'un 2ème écran physique par poste de travail PC. Veuillez noter que le PC doit être conçu pour l'utilisation de plusieurs moniteurs.
- **S310-007.01 pSM-Multigrafic 3 (connexion 3ème moniteur)** Licence pour l'affichage du 3e moniteur. Permet le fonctionnement d'un 3ème moniteur physique par poste de travail PC. Veuillez noter que le PC doit être conçu pour l'utilisation de plusieurs moniteurs.

#### **S310-008.01 pSM-Multigrafic 4 (connexion 4ème moniteur)**

Licence pour l'affichage du 4e moniteur.

Permet le fonctionnement d'un 4ème moniteur physique par poste de travail PC. Veuillez noter que le PC doit être conçu pour l'utilisation de plusieurs moniteurs.

# **Licences**

- **S310-001.02 Points de données 250 éléments (jusqu'à 1 000 points de données) ; Package de licence** Package de licence de points de données pour une distribution en fonction des besoins au sein du serveur pSM pour les interfaces connectées dans le système de gestion. Le serveur pSM calcule le nombre de points de données dans le driver utilisé dans chaque cas.
- **S310-002.02 Points de données 250 pièces (à partir de 1 001 points de données) ; Package de licence** Package de licence de points de données pour une distribution en fonction des besoins au sein du serveur pSM pour les interfaces connectées dans le système de gestion.

Le serveur pSM calcule le nombre de points de données dans le driver utilisé dans chaque cas.

#### **S330-001.01 Gateway – Serveur pSM autonome**

Permet le fonctionnement d'un serveur pSM sans visualisation graphique (poste de contrôle pSM). Cela signifie que les informations sur les points de données peuvent être mises à disposition à partir de métiers connectés tels que prime WebSystems pour les systèmes qui communiquent avec des protocoles standardisés tels que BACnet, OPC ou ESPA.

La configuration de base du système, l'entretien, la journalisation ou l'affichage des informations d'état des points de données du serveur de passerelle pSM s'effectuent via le module de configuration pSM. **Notes :**

Les modules logiciels pSM : traitement graphique pSM et station de commande pSM ne sont pas disponibles en mode passerelle.

Veuillez commander le kit de points de données article S310-001.02 ou S310-002.02 selon vos besoins. Veuillez commander séparément la connexion de protocole standard correspondante, telle que le serveur OPC.

#### **S330-004.01 Redondance du driver**

Permet à la redondance des drivers de fonctionner. Un deuxième driver indépendant et surveillé, par exemple, peut être connecté et utilisé en parallèle avec un driver déjà connecté. Si l'une des deux connexions de driver tombe en panne, l'autre prend le relais de la communication et augmente ainsi la fiabilité.

#### **Condition préalable :**

Le matériel à connecter fournit une deuxième connexion de driver.

### **Notes :**

Une deuxième interface série essernet® avec micromodule est nécessaire pour faire fonctionner un Connexion Esser redondant, numéro d'article Esser : 784856. Veuillez commander le kit de points de données article S310-001.02 ou S310-002.02 selon vos besoins.

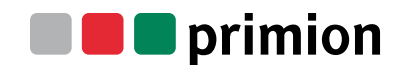

# **Options**

#### **S330-009.01 VdS 3534, EN 50518-2**

#### Option de licence de base pSM.

Permet le fonctionnement du pSM selon VdS 3534 et ouvre ainsi des domaines d'application dans lesquels un logiciel testé est requis, par exemple dans les centres de contrôle des services d'appel d'urgence (EN 50518-2), par les autorités nationales, dans les zones de haute sécurité, etc. (L'approbation VdS 3534 confirme également la conformité aux exigences d'essai EN 50518-2 (Sections 4, 6.1, 8.1, 8.2, 8.4 et 9) pour les centres de télésurveillance). Exigences pour le fonctionnement selon VdS 3534 (EN 50518-2) :

#### **Conditions préalables pour le fonctionnement selon VdS 3534 (EN 50518-2) :**

- 1. Synchronisation de l'heure NTP ; Veuillez commander l'option NTP-Network Time Protocol, n° d'article : S 321-006.01.
- 2. Jusqu'à pSM V4.0.3.0, l'agrément est limité au fonctionnement avec une base de données H2
- 3. Le driver utilisé dans le système VdS 3534 doit être étendu pour l'option VdS 3534.

#### **S330-002.01 Avis**

Option de licence de base pSM.

Permet d'envoyer et de recevoir des SMS et des e-mails ainsi que d'envoyer des fax avec des graphiques. L'envoi d'e-mails avec pièces jointes est facultatif.

Les e-mails et SMS entrants sont documentés dans la pile d'alarmes.

Leur contenu peut être évalué du point de vue de la sécurité afin d'initier des scripts de serveur ou des flux de travail appropriés.

#### **Conditions préalables :**

Email : Serveur SMTP avec protocole IMAP/POP3. SMS : Matériel supplémentaire : terminal Cinterion MC55i.

#### **S330-007.01 Capacité multi-clients**

Option de licence de base pSM. Permet la structuration d'un système pSM pour différents utilisateurs/clients communs sans inspection mutuelle des données. Par exemple, différents métiers peuvent être exploités par différents utilisateurs du système avec une interface client individuelle et une structure de mot de passe sur un serveur pSM commun.

#### **S330-005.01 Authentification Windows (LDAP)**

Cette option pour la licence de base pSM permet la connexion du client pSM avec le nom d'utilisateur et le mot de passe du réseau Windows.

#### **S330-008.01 Machine virtuelle VM**

Cette option pour la licence de base du pSM permet d'exploiter le pSM dans un environnement virtuel. VMware peut être utilisé comme système de virtualisation. **Notes :** 

Veuillez définir la VM sur une adresse IP statique (sinon une nouvelle licence auprès du fabricant est nécessaire).

### **Contrôle d'accès**

**S320-004.01 Connexion à prime WebAccess (primion)**

Système de gestion de contrôle d'accès primion Permet à prime WebAccess d'être exploité sur pSM. Les points de données sont créés automatiquement. **Notes :**  Pour le fonctionnement, veuillez activer l'interface Topview dans prime WebSystems et activer l'option « Création automatique de points de données » dans ce module. La communication s'effectue via Ethernet. Veuillez commander le kit de points de données article S310-001.02 ou S310-002.02 selon vos besoins.

#### **S320-011.01 Connexion au contrôle d'accès XCess (GET)**

Système de gestion de contrôle d'accès primion-GET Active le fonctionnement de XCess sur pSM. Les points de données sont créés automatiquement. La communication s'effectue via Ethernet. Veuillez commander le kit de points de données article S310-001.02 ou S310-002.02 selon vos besoins.

#### **S320-031.01 Connexion Evalos-Secure.NET (Digitek)**

Système de gestion de contrôle d'accès primion Digitek ; Fonctionnement sur pSM sur demande.

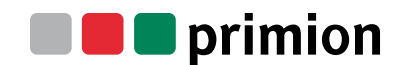

### **Vidéo – CCTV**

#### **S320-041.01 Connexion ONVIF (Client) Profile S (Driver/Plugin)**

Le Connexion fournit un client ONVIF pour intégrer des caméras compatibles ONVIF dans pSM et pour communiquer avec elles de manière bidirectionnelle. La communication s'effectue via Ethernet. Le driver peut être utilisé dans l'option pSM VdS 3534 (S330-009.01).

**Informations générales de planification :** Avant de sélectionner les caméras, veuillez vérifier la fiche technique de la caméra correspondante pour la disponibilité des fonctionnalités ONVIF requises. **Notes :** 

Veuillez noter les éventuelles incohérences concernant la portée de la commande ONVIF du fabricant de la caméra. Veuillez tenir compte des licences éventuelles pour le fonctionnement du système vidéo et les commander si nécessaire.

Veuillez commander le kit de points de données article S310-001.02 ou S310-002.02 selon vos besoins. **Fonctionnalité du driver :**

Communication bidirectionnelle avec les caméras (fonctions de contrôle, changements d'état, etc.). **Notes :** 

En plus du permis de conduire, veuillez commander l'article S310-001.02 ou S310-002.02 du package de points de données selon vos besoins.

**Fonctionnalité du plug-in :** affichage du flux en direct ; Fonctionnalité PTZ (si supporté par la caméra ; consultez la liste de référence de compatibilité des caméras du fabricant du système vidéo).

#### **S320-026.01 Connexion à HeiTel (Xtralis) (Driver/Plugin)**

**EOL, EOS ;** La production du système vidéo « HeiTel » a été arrêtée. Veuillez éviter la reconfiguration.

#### **S320-038.01 Connexion Geutebrück GCore / GScope (Driver/Plugin)**

Ce driver permet de coupler les systèmes vidéo Geutebrück « GScore / GScope » à pSM. Les points de données sont créés automatiquement. La communication s'effectue via Ethernet. **Informations générales de planification :** avant de sélectionner les caméras, veuillez consulter la liste de référence de compatibilité des caméras correspondante du fabricant du système vidéo. Veuillez tenir compte des licences éventuelles pour le fonctionnement du système vidéo et les commander si nécessaire.

**Fonctionnalité du driver :** communication bidirectionnelle avec le système vidéo (périphériques, fonctions de contrôle, changements d'état, etc.).

#### **Notes :**

En plus du permis de conduire, veuillez commander l'article S310-001.02 ou S310-002.02 du package de points de données selon vos besoins.

**Fonctionnalité du plug-in :** affichage du flux en direct ; recherche d'archives; Fonctionnalité PTZ (si prise en charge par la caméra ; consultez la liste de référence de compatibilité des caméras du fabricant du système vidéo).

**S320-007.01 Connexion Geutebrück Reporter / Geviscope (Driver/Plugin) EOL, EOS ;** La production du système de vidéosurveillance « Reporter / Geviscope » a été arrêtée. Veuillez éviter la reconfiguration.

# **S320-012.01 Connexion Quadrox (Driver/Plugin) EOL, EOS ;** La production du système vidéo « Quadrox » a été arrêtée. Veuillez éviter la reconfiguration.

#### **S320-008.01 Connexion Milestone (Driver/Plugin)**

Permet le Connexion des systèmes Milestone vidéo « Xprotect Professional, Xprotect Enterprise, XProtect Expert, XProtect Corporate » à pSM.

Les points de données sont créés automatiquement.

La communication s'effectue via Ethernet.

**Informations générales de planification :** avant de sélectionner les caméras, veuillez consulter la liste de référence de compatibilité des caméras correspondante du fabricant du système vidéo. Veuillez tenir compte des licences éventuelles pour le fonctionnement du système vidéo

et les commander si nécessaire.

#### **Notes :**

Pour optimiser les performances, nous vous recommandons d'installer et d'utiliser le système d'enregistrement vidéo sur un ordinateur séparé.

**Fonctionnalité du driver :** communication bidirectionnelle avec le système vidéo

(Périphériques, Fonctions de contrôle, Changements d'état, etc.).

#### **Notes :**

En plus du permis de conduire, veuillez commander l'article S310-001.02 ou S310-002.02 du package de points de données selon vos besoins.

**Fonctionnalité du plug-in :** affichage du flux en direct ; recherche d'archives; Fonctionnalité PTZ (si supporté par la caméra ; consultez la liste de référence de compatibilité des caméras du fabricant du système vidéo).

**S320-022.01 Connexion Funkwerk-Plettac (POSA) (Driver/Plugin) EOL, EOS ;** La production du système vidéo « POSA Funkwerk Plettac » a été arrêtée. Veuillez éviter la reconfiguration.

#### **S320-029.01 Connexion Axis (Visualiseur de caméra IP)**

Ce Connexion permet l'intégration de caméras IP Axis dans pSM via un plugin.

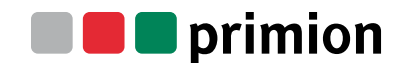

## **Détection d'intrusion**

#### **S320-010.01 Connexion pSM Honeywell EMT; MB Secure**

Permet de coupler les centrales d'intrusion de la série MB Secure au pSM. La communication s'effectue via Ethernet. Veuillez commander le kit de points de données article S310-001.02 ou S310-002.02 selon vos besoins. **Notes :** 

Le driver peut être utilisé à partir de pSM version 3.1.0.0.

### **S320-001.01 Connexion Honeywell / Novar EMT ; Série MB/HB en loop IGIS**

**EOL, EOS ;** La production du système EMT « Honeywell / Novar MB / HB series in the IGIS loop » a été arrêtée. Veuillez éviter la reconfiguration.

#### **S320-014.01 Connexion Galaxy Dimension EMT GD 520 (Honeywell)**

Permet le Connexion de la centrale d'intrusion Galaxy Dimension au pSM. Les points de données sont créés automatiquement. La communication s'effectue via Ethernet. **Les types suivants sont supportées :** GD 520, GD-264, GD-96, GD-48, G-512 (ancienne version), G3-512, G3-48, G3-144 Veuillez commander le kit de points de données article S310-001.02 ou S310-002.02 selon vos besoins.

#### **S320-018.01 Connexion Telenot EMT Complex 400H**

Permet de coupler la centrale anti-intrusion Complex 400H au pSM. Les points de données sont créés automatiquement. La communication s'effectue via une interface série RS 232 surveillée. Veuillez commander le kit de points de données article S310-001.02 ou S310-002.02 selon vos besoins.

### **Détection incendie**

#### **S320-002.01 Connexion Esser BMT (Honeywell)**

Permet aux panneaux d'alarme incendie Esser d'être couplés au pSM via essernet®. L'importation et la création des points de données du BMA s'effectuent à l'aide de l'outil d'importation du module de configuration pSM.

La communication s'effectue via une interface série RS 232 surveillée.

Veuillez commander le kit de points de données article S310-001.02 ou S310-002.02 selon vos besoins. **Notes :** 

L'interface série essernet® avec micromodule (numéro d'article Esser : 784856) est nécessaire pour le fonctionnement.

**Centrales Esser supportées :** Esser FlexES, IQ8C / M; BMA Série 8000x

**Centrales Honeywell Novar supportées :**

BMC 1024-F dans essernet® via l'interface série essernet® ;

1 kit de conversion, numéro d'article Esser : 78931, est nécessaire pour chaque BMC 1024-F.

#### **Condition préalable Firmware BMC 1024-F :**

Ordinateur d'exploitation V7.04, ordinateur central V7.08, eSEI avec connexion K-Bus V1.0.0R000

#### **S320-036.01 Connexion BMT Hekatron Integral IP ; Securiton SecuriFire**

**Note pour les opérateurs :**

Veuillez clarifier les éventuels frais de licence d'opérateur pour le matériel avec le fabricant concerné (SECURITON, Hekatron, Schrack)

#### dans la zone de vente concernée avant la planification du projet/l'exploitation sur pSM.

Ce driver permet la connexion des centrales d'alarme incendie Hekatron Integral IP

et Securiton SecuriFire au pSM via le protocole ISP®.

#### **Niveau d'intégration 1 :**

Il est possible de créer un sous-centre logique, qui peut être composé d'un maximum de 16 centres physiques individuels.

### **Niveau d'intégration 2 :**

Permet l'intégration de l'Hekatron-N3-Seconet®.

L'importation et la création des points de données du BMA s'effectuent à l'aide

de l'outil d'importation du module de configuration pSM.

La communication s'effectue via Ethernet.

Veuillez commander le kit de points de données article S310-001.02 ou S310-002.02 selon vos besoins. **Centrales Hekatron supportées :** Integral IP MX, Integral IP BX, Integral IP CX

**Centrales Securiton supportées:** SecuriFire 3000, SecuriFire 2000, SecuriFire 1000, SecuriFire 500

#### **S320-037.01 Connexion SICLI BMT**

**EOL, EOS ;** Le Connexion « Sicli BMT-System » n'est plus disponible à partir de 12/2019. Veuillez éviter la reconfiguration.

## **Systèmes d'appel**

#### **S320-015.01 Connexion Clino Systevo – IPC ; Appel infirmier Ackermann**

Permet le Connexion des systèmes d'appel Ackermann au pSM via le module IPC. La communication s'effectue via Ethernet.

**Les types suivants sont supportées :** Clino 99plus et Clino Systevo via le module IPC.

Veuillez commander le kit de points de données article S310-001.02 ou S310-002.02 selon vos besoins.

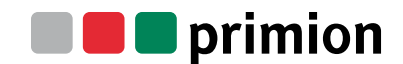

### **Alarme vocale**

#### **S320-043.01 Connexion Client SIP**

Le client pSM SIP communique via Session Initiation Protocol (SIP) et permet de transmettre des messages vocaux à un abonné téléphonique SIP.

Les messages vocaux sont générés à partir de chaînes et peuvent être acquittés à l'aide

d'un code d'acquittement DTMF défini et documentés dans pSM.

La synthèse vocale se fait via Balabolka (inclus avec le driver).

#### **Notes :**

Le driver provient de pSM version 3.1.0.0. ainsi qu'à partir de Windows 7 (64 bits).

La gamme possible de langues nationales pour la synthèse vocale dépend du système d'exploitation utilisé. A partir de Windows 8, TextToSpeech est intégré au système d'exploitation et le pack de langue complet doit être installé en mode connecté ou déconnecté pour chaque langue utilisable.

À partir de Windows 10 ou Windows Server 2016, seuls l'allemand et l'anglais sont actuellement supportées. Veuillez commander le kit de points de données article S310-001.02 ou S310-002.02 selon vos besoins.

#### **S320-016.01 Connexion alarme vocale SAA VARIODYN® D1 (Honeywell)**

Ce driver permet aux systèmes d'alarme vocale Esser (Honeywell) VARIODYN® D1 d'être couplés au pSM. Les points de données sont créés automatiquement. La communication s'effectue via Ethernet. Veuillez commander le kit de points de données article S310-001.02 ou S310-002.02 selon vos besoins. **Notes :** 

Le driver nécessite un port libre sur le dôme du système VARIODYN® D1.

## **Systèmes d'interphone**

#### **S320-020.01 Connexion système d'appel d'urgence TDM-NIS**

Permet le Connexion de TDM (Trans Data Management AG) Systèmes d'appel et d'information d'urgence (NIS) vers pSM. La gamme de fonctions comprend le contrôle de connexion des appareils de téléphonie et de commande ainsi que leur affichage d'état. La communication s'effectue via Ethernet via l'interface CTI (CSTA) et SNMP. Veuillez commander le kit de points de données article S310-001.02 ou S310-002.02 selon vos besoins.

#### **S320-019.01 Connexion AVAYA IMS-Message-Server**

Permet à Avaya Message Server d'être couplé à pSM via le protocole Alpha. La communication s'effectue via une interface série. Veuillez commander le kit de points de données article S310-001.02 ou S310-002.02 selon vos besoins.

### **S320-021.01 Connexion ESPA 4.4.4 – Terminaux** Permet le Connexion du protocole ESPA 4.4.4 pour la distribution de messages

vers des appareils mobiles tels que les pagers / DECT.

La communication s'effectue via Ethernet TCP/IP ou une interface série.

Veuillez commander le kit de points de données article S310-001.02 ou S310-002.02 selon vos besoins.

### **S320-027.01 Connexion Siedle – ACCESS ; Interface IP**

Permet le Connexion de systèmes IP Siedle à pSM. Dans la version de driver Siedle SDK v 1.0.0.1, les points de données sont créés automatiquement dans pSM. La communication s'effectue via Ethernet. Veuillez commander le kit de points de données article S310-001.02 ou S310-002.02 selon vos besoins.

### **Communication**

#### **S320-013.01 Connexion Bosch-Connetix Gateway**

Ce driver permet le Connexion du Bosch Connetix Gateway DS6100i. Les points de données sont importés et créés automatiquement dans le pSM. La communication s'effectue via UDP/IP Ethernet ou interface série RS 232. Veuillez commander le kit de points de données article S310-001.02 ou S310-002.02 selon vos besoins.

#### **S320-044.01 Connexion ATS IDS4100**

Le driver permet la connexion du dispositif de réception d'alarme IDS4100 (serveur basé sur logiciel) du fabricant ATS au pSM.

L'IDS4100 reçoit les alarmes et les messages techniques dans le protocole VdS 2465 via les voies de communication TCP/IP et GSM(GPRS).

Celles-ci sont générées dans les systèmes d'alarme, transmises à l'appareil récepteur IDS 4100 via un appareil de transmission tel que comXline 3516 (Telenot) ou DS7700 (Honeywell) et mises à la disposition de pSM en tant que points de rapport pour un traitement ultérieur. La communication entre pSM et l'IDS4100 s'effectue via TCP/IP (protocole S4 selon VdS2465). Le Connexion ATS IDS4100 (homologation VdS G109801) peut être utilisé avec

l'option pSM VdS3534 (S330-009.01) et permet ainsi la construction d'un système pour le fonctionnement dans les centres de réception d'alarme (ARC) selon EN 50518-2. **Notes :**

Le driver peut être utilisé à partir de pSM version 3.1.0.0. Veuillez commander le kit de points de données article S310-001.02 ou S310-002.02 selon vos besoins.

#### **S320-042.01 Connexion Telenot comXline AE**

**EOL, EOS ;** La production de l'appareil de réception Telenot comXline AE a été arrêtée. Veuillez éviter la reconfiguration.

#### **S320-040.01 Connexion Client SNMP / Version 1 et Version 2**

Le Connexion fournit un client SNMP pour accepter les données des appareils compatibles SNMP dans pSM en tant que points de données.

Les valeurs ou états possibles peuvent être interrogés ou définis s'ils sont supporté par l'appareil.

Cela active en même temps la fonctionnalité de surveillance de base.

La communication s'effectue via Ethernet.

#### **Notes :**

Protocoles supportés : SNMP V1, SNMP V2c (autres protocoles sur demande) Veuillez commander le kit de points de données article S310-001.02 ou S310-002.02 selon vos besoins.

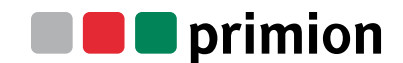

### **Contrôle du bâtiment**

#### **S320-039.01 Connexion OPC – Client (UA)**

Le Connexion OPC – Client (protocole UA) fournit un client OPC (protocole UA) pour intégrer et contrôler les données des systèmes serveurs OPC UA externes dans pSM. La communication s'effectue via Ethernet. Veuillez commander le kit de points de données article S310-001.02 ou S310-002.02 selon vos besoins.

### **S321-002.01 Connexion OPC – Client (DCOM)**

Le Connexion fournit un client OPC pour transférer les données des systèmes/métiers externes vers pSM. **Les protocoles suivants sont supportées :**

Événement d'alarme 1.10, Accès aux données 1.0a / Accès aux données 2.05 / Accès aux données 3.0 La communication s'effectue via Ethernet.

Veuillez commander le kit de points de données article S310-001.02 ou S310-002.02 selon vos besoins.

#### **S321-001.01 Connexion OPC – Server (DCOM)**

Le Connexion fournit un serveur OPC pour transférer les données du pSM vers des systèmes/métiers externes. **Les protocoles suivants sont supportées :**

Événement d'alarme 1.10, Accès aux données 1.0a / Accès aux données 2.05 / Accès aux données 3.0 La communication s'effectue via Ethernet.

Veuillez commander le kit de points de données article S310-001.02 ou S310-002.02 selon vos besoins. **Notes :** 

Le nombre de points de données est calculé à partir des points de données à fournir au système externe et doit être pris en compte lors de la commande.

#### **S321-003.01 Connexion BACnet – Client**

Le Connexion fournit un client BACnet pour accepter les données d'appareils BACnet externes au sein d'un réseau IP fermé dans pSM et pour communiquer avec eux de manière bidirectionnelle. Le protocole supporté pour le transfert de données est BACnet IP.

Les points de données sont acceptés via le navigateur BACnet intégré.

Veuillez commander le kit de points de données article S310-001.02 ou S310-002.02 selon vos besoins. **Note de planification 1 :**

Avant d'utiliser le driver, il convient de clarifier quels objets et commandes BACnet doivent être implémentés dans le pSM. Veuillez vérifier les données correspondantes dans la documentation du driver BACnet du pSM. En outre, il convient de préciser si le matériel à connecter est conforme à BACnet

(ANSI/ASHRAE BACnet Standard 135-2008 ; alternativement DIN EN ISO 16484-5).

Le driver implémenté ici n'inclut pas tous les objets et commandes BACnet théoriquement possibles.

#### **Note de planification 2 :**

S'il est nécessaire d'intégrer des appareils BACnet en dehors du système de réseau autonome, un tunnel VPN doit être installé à l'aide d'un routeur BBMD.

Tous les participants BACnet du réseau global doivent disposer de la fonctionnalité BBMD.

Par exemple, l'UBR-01 vendu par MBS pourrait être utilisé comme routeur BACnet.

Vous trouverez les détails de la commande et les informations techniques sur : www.mbs-software.de

#### **S320-032.01 Connexion Client IP Modbus / Maître série**

Le Connexion fournit un client Modbus pour intégrer les données de systèmes/métiers externes dans pSM. Le protocole supporté pour le transfert de données est Modbus IP et série (RS 232 / RS 485) via le maître série Modbus.

Veuillez commander le kit de points de données article S310-001.02 ou S310-002.02 selon vos besoins.

### **Systèmes d'issue de secours**

#### **S320-028.01 Connexion Assa Abloy RWT-Bus-Controller TSBC 970-20**

Permet de coupler le contrôleur de bus effeff TSBC 970-20 au pSM.

Les points de données sont importés et créés automatiquement dans le pSM.

La communication s'effectue via Ethernet.

Le driver peut être utilisé dans l'option pSM VdS 3534 (S330-009.01).

Veuillez commander le kit de points de données article S310-001.02 ou S310-002.02 selon vos besoins.

### **S320-006.01 Connexion Assa Abloy RWT-Bus-Controller 925 EOL, EOS ;** La production du système RWT « contrôleur de bus RWT 925 » a été arrêtée. Veuillez éviter la reconfiguration.

## **Métiers de tiers**

## **S320-030.01 Connexion des métiers extérieurs** Permet aux transactions tierces d'être liées à pSM. L'importation et la création des points de données dans le pSM s'effectuent automatiquement en fonction du protocole du driver. Le driver prend en charge les systèmes tiers dont le protocole peut être activé via une programmation spécifique au client de l'interface SDK. La programmation spécifique au client ne fait pas partie du driver et doit être proposée séparément en fonction de la complexité de la fonctionnalité de l'interface. Veuillez commander le kit de points de données article S310-001.02 ou S310-002.02 selon vos besoins. **Notes :** Alternativement, le développement peut être effectué par primion Technology GmbH. Veuillez alors commander séparément l'article S321-005.01 (développement d'une interface spécifique au client).

### **Autres**

# **S321-004.01 Affichage de la base de données externe** Interface de visualisation pour afficher des bases de données externes. La requête de la base de données se fait via Groovy-Script. **Les bases de données suivantes sont prises en charge par le driver :** H2 ; Oracle 10, 11, 12, 18 et 19 (y compris les versions express) MSSQL 2005, 2008, 2012, 2014, 2016, 2017, 2019 (y compris les versions express) MySQL à partir de la version 5.1 **Notes :** Un point de données correspond à une table de la base de données externe à laquelle on accède. **S321-006.01 NTP-Network Time Protocol**  Le driver permet de surveiller la synchronisation de l'heure entre pSM et les systèmes d'exploitation Windows. En cas d'écart, un message d'erreur correspondant est généré,

qui peut être utilisé pour d'autres évaluations/contrôles. **S321-007.01 Connexion pSM Moniteur universel V24 en lecture seule**

Le driver peut recevoir les données envoyées via l'interface série V24 dans pSM et les mettre à disposition pour une évaluation ultérieure. **Notes :** Le driver peut être utilisé à partir de pSM version 3.1.0.0. Veuillez commander le kit de points de données article S310-001.02 ou S310-002.02 selon vos besoins.

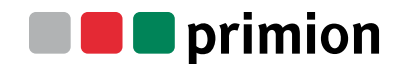

# **Services**

### **pSM – Développement de drivers personnalisés**

### **S321-005.01 Développement d'une interface spécifique au client au coût**

Développement d'une « interface / connexion » à un système externe avec une description d'interface disponible. **Condition préalable :** Mise à disposition d'un environnement de dispositif fonctionnel (matériel/logiciel), Spécification des besoins et SDK pour la réalisation du développement. **Notes :** 

Veuillez tenir compte des frais de licence éventuels et des restrictions légales du fournisseur de système tiers

### **G003-100.03 Tarif journalier – Cahier des charges et gestion de projet**

Comprend l'inventaire de l'environnement des métiers à intégrer dans le pSM et l'élaboration d'un cahier des charges et d'un cahier des charges fonctionnel sur cette base. La facturation est basée sur l'effort demandé (tarif journalier).

# **Service**

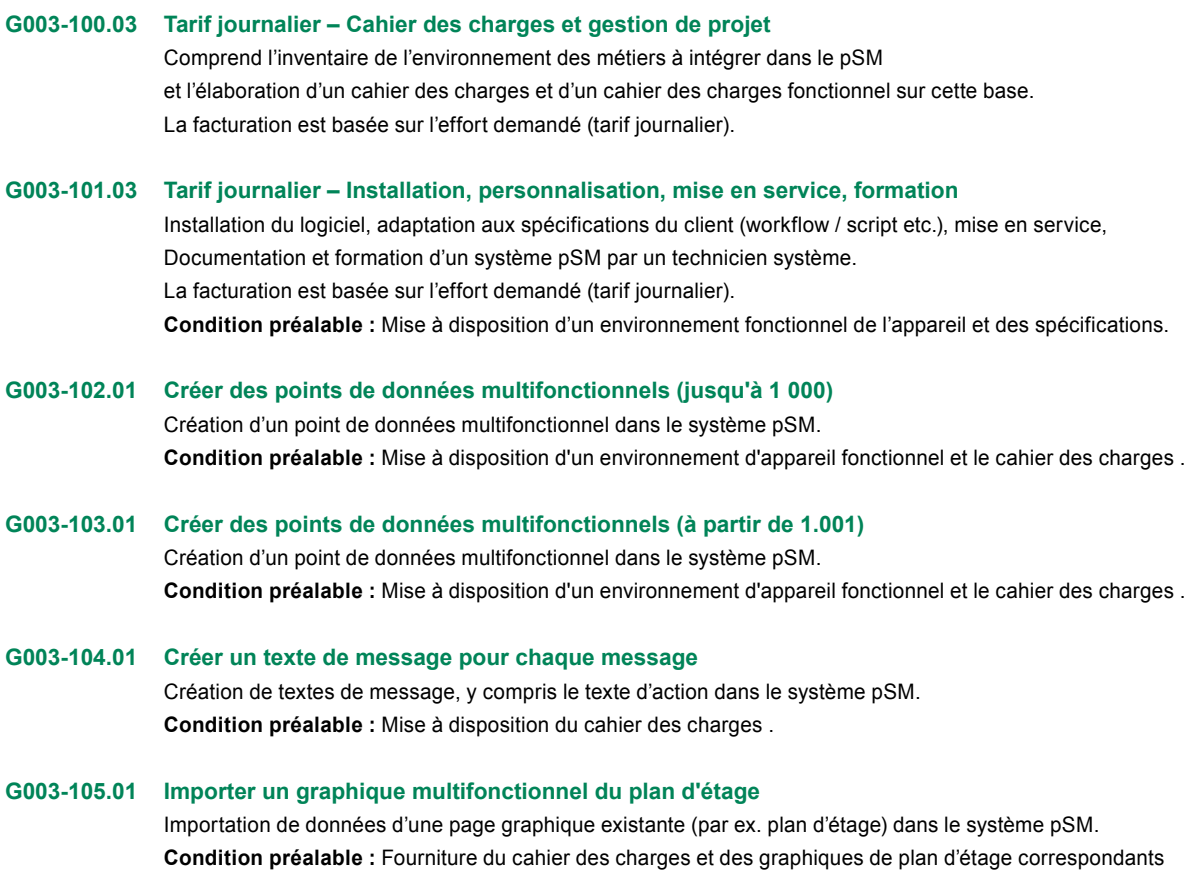

**Importierbare Formate:** emf, wmf, svg, jpeg, jpg, gif, png, bmp.

Les autres formats de fichiers doivent être convertis dans les formats ci-dessus.

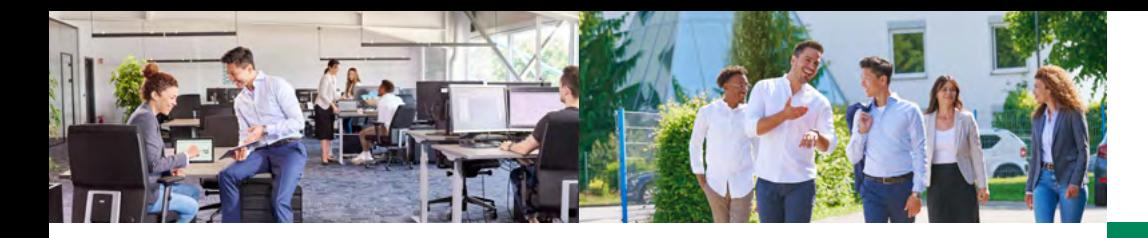

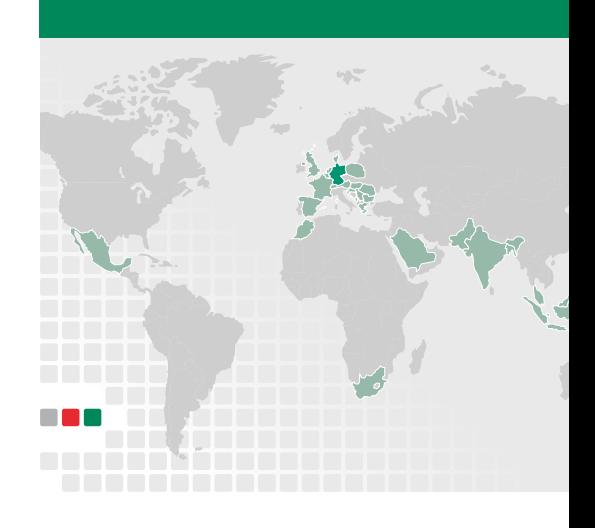

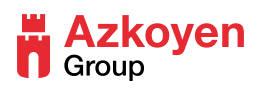

Time & Security Division

# **Oprimion**

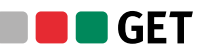

**primion Technology GmbH** Steinbeisstr. 2-5 72510 Stetten a. k. M. +49 7573 9520 info@primion.de www.primion.de Allemagne **Belgique** 

Immeuble Le Nautile 1 45 rue des Hautes Pâtures 92000 Nanterre +33 1 41 10 43 70 info@primion.fr www.primion.fr France

#### **sa GET nv**

Antwerpsesteenweg 107 2390 Malle +32 3 312 92 30 info@get.be www.get.be

Albert Einsteinweg 4 8218 NH Lelystad +31 320 25 37 90 info@get.nl www.get.nl Pays-Bas

# **DE DIGITEK**

**GET Nederland bv primion S.A.S.** www.primion-digitek.es **primion Digitek SLU** Calle Isla del Hierro 7. Oficina 3.2 28703 San Sebastián de los Reyes (Madrid) +34 934 774 770 info@primion-digitek.es Espagne

# **NOPERTIS**

### **OPERTIS GmbH**

Lütersheimer Str. 20 34471 Volkmarsen +49 5693 23397-0 info@opertis.de www.opertis.de Allemagne